### How we get things done at MINOS

Gregory Pawloski *Stanford University*

- Purpose
	- 2 detector, long baseline, oscillation experiment
		- $V_{\mu} \rightarrow V_{\tau}$ ,  $V_{\mu} \rightarrow V_{e}$ ,  $V_{\mu} \rightarrow V_{s}$  at atmospheric  $\Delta m^{2}$
	- Cosmic Ray Studies, Cross sections, Etc.
- Timeline
	- Running with NuMI beam since 04-2005
	- Currently running

- Number of active computing users
	- $-$  ~140 Authors  $\rightarrow$  ~70 active computing users (email & power point doesn't count)
	- $-$  ~15 active computing users are at Fermilab
	- Most active users take advantage of Fermilab facilities
		- Computation:
			- MINOS Cluster
				- » Cluster of 27 Linux nodes for both interactive and batch use
				- » Some dedicated to various tasks: ie building releases
			- Condor batch submission
				- » MINOS Cluster
				- » Grid through glideins: GP and CDF Farms
- $-$  FNALU (hopefully no one is using this since lsf went away) 03/10/09 Computing for Neutrino Experiments 3

– Most active users take advantage of Fermilab facilities

- Storage:
	- AFS Space: 196 50GB-volumes + various other volumes
		- » Home areas for MINOS Cluster (500 MB / user)
		- » MINOS software release builds
		- » Read accessible through glidein grid jobs via parrot
		- » Otherwise "obsolete" user storage area
	- BlueArc (Began using around end of 2007)
		- » 57.5 TB space to store reconstructed data files and user generated data
		- » read/write accessible through grid jobs
	- DCache/ENSTORE via SAM or dcap access of pnfs path
		- » Store raw, reco, and analysis group data/mc files
- Offline Database, CVS repository

– non-Fermilab facilities

- MC production at Caltech, Minnesota, Rutherford, Tufts, William & Mary farms
- Investigating use of TACC (Texas Advanced Computing Center, UT Austin) allocations on Ranger (Lonestar) Teragrid system with 63k (6k) CPUs
	- MC Production
	- Data & MC Reconstruction
	- Analysis
	- Could significantly decrease timescales for production
- Users can make local copies of MINOS software releases (MINOSSOFT) and DB

## MINOS Framework

- What framework is used for reconstruction  $(C^{++})$ 
	- loon executable configured via ROOT C++ macro
		- Homegrown (Turn of the century software, few other options)
		- ROOT based framework provides support services needed by application (libraries loaded on the fly, ie gSystem->Load())
	- Define sequence of job modules to perform a task
		- Single record corresponds to a beam spill (multiple events/spill)
		- Algorithm objects receive/output candidate objects (tracks, showers, etc)
		- Create handles to access pointers to TObjects managed by Minos Object Mapper (MOM)
		- Database interface tools calibration & alignment constants, etc
	- Input/Output root file with tree structure

### MINOS Framework

- What is used for data analysis  $(C^{++})$ 
	- loon based
	- Individual analysis group produces special set of Physics Analysis Ntuple files (PAN files) from reconstructed standard ntuple file (SNTP files)
		- Records are reco'ed events instead of spills
	- Access SNTP and PAN records through framework job modules or standard ROOT SetBranchAddress() and GetEntry() commands
		- Can make simple plots via TTree->Draw()
		- New people can learn quickly

### MINOS Framework

- What is used for simulation (FORTRAN, C++)
	- ν flux files (PAW based) from GNuMI (GEANT3 beam simulation)
	- $-$  GMINOS (FORTRAN)  $\rightarrow$  GENIE + VMC (C++)
		- NUEGEN event generator (Moving to GENIE)
		- GEANT3 simulation of particle through detector  $\rightarrow$  energy deposited in scintillator (Moving to ROOT VMC)
	- DetSim & PhotonTransport (part of reco C++ framework)
		- Apply calibration constants in reverse to get expected PEs
		- Final simulated raw ADCs with appropriate digitization

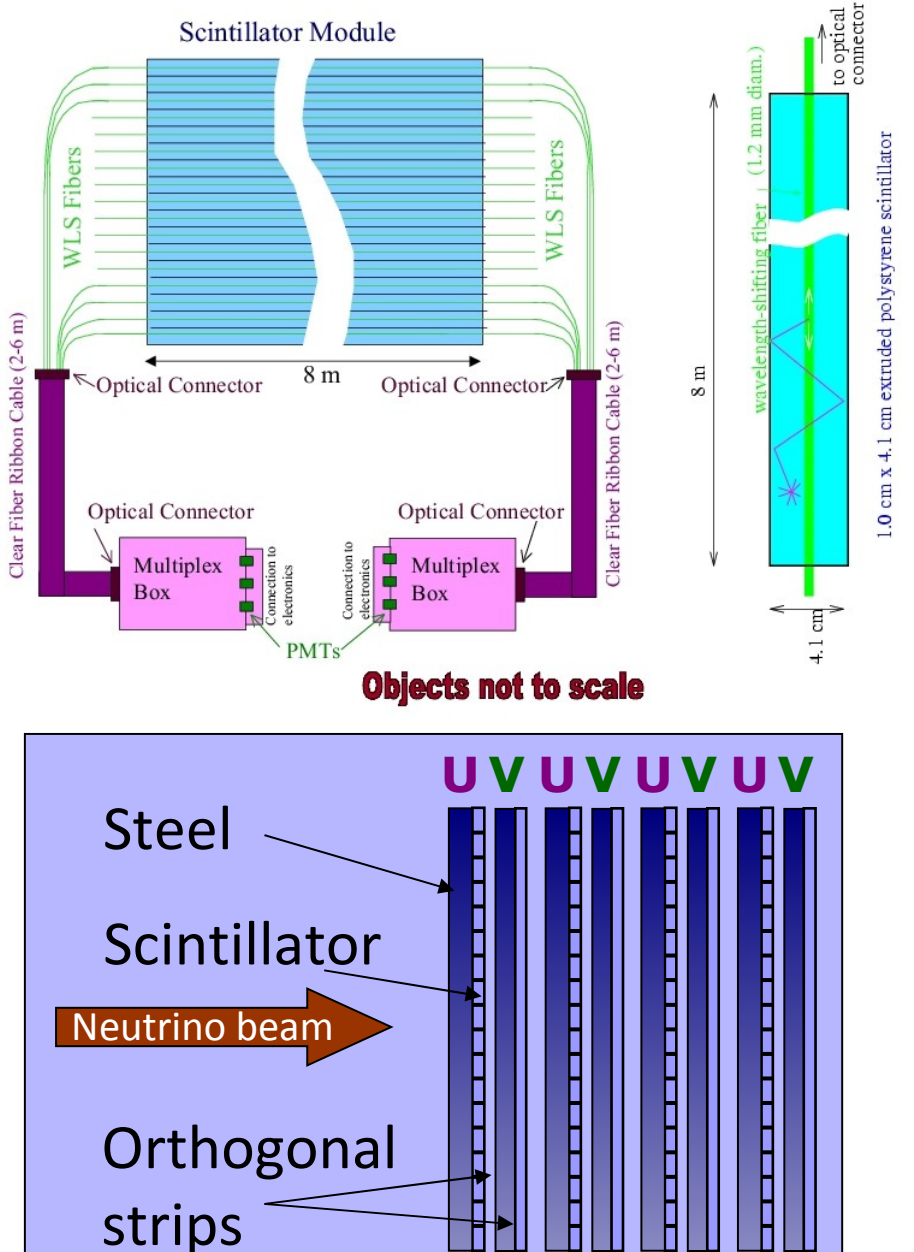

- Before you can know how we calibrate, you need to know what we calibrate
- MINOS detectors in under 10 sec.
	- Tracking Calorimeter
		- Plane of Steel
		- Plane of scintillator strips with PMT readout
		- Plane of steel
		- **Plane of scint. rotated 90<sup>o</sup>**
		- Repeat...
		- B-field everywhere
- Calibrate ADC readout of strips

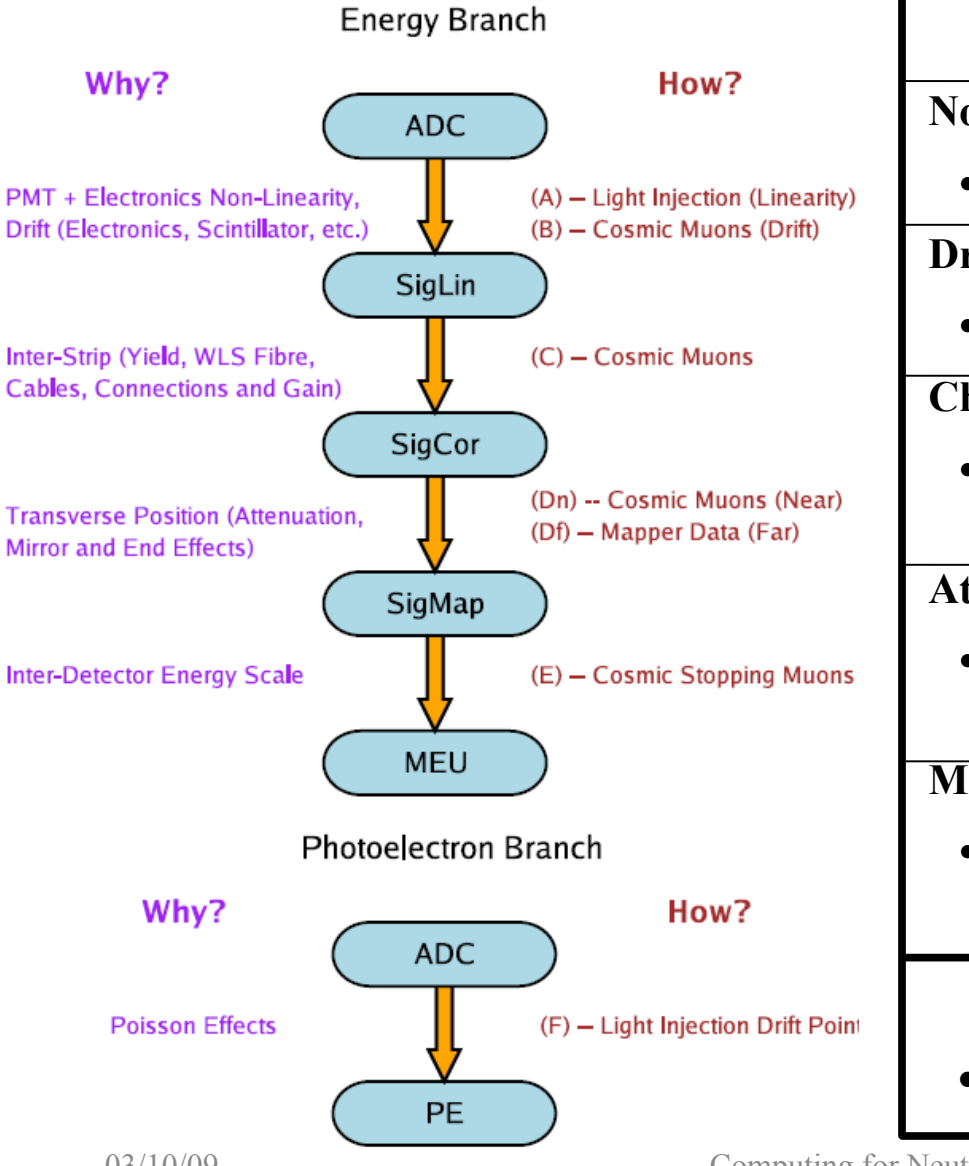

#### **ADC to MIP Energy Unit Calibration Constants**

#### **Nonlinearity Correction**

•Method: Light Injection •Interval: Every month

#### **Drift in Median Response Over Time**

•Method: Cosmic Muons •Interval: Every day

#### **Channel-to-Channel Variations**

•Method: Cosmic Muons •Interval: Every 3(1) months for FD(ND)

#### **Attenuation Correction**

•Method: 1)Mapper Data •Interval: Once 2)Cosmic Muons

#### **MIP Calibration**

•Method: Cosmic Muons •Interval: Once per analysis data set

#### **ADC to Photoelectron Calibration Constants**

•Method: Light Injection •Interval: Every day

#### MC Simulation

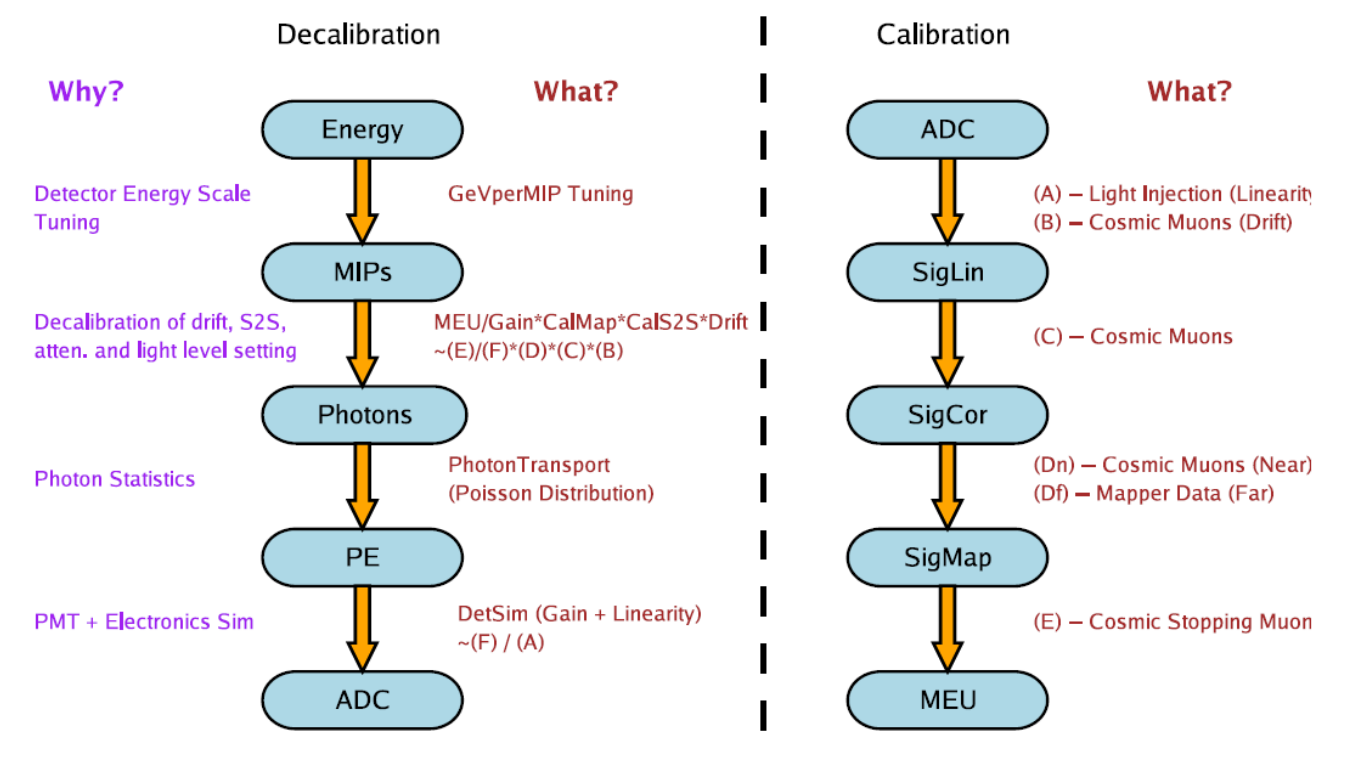

- Simulation relies on decalibration-calibration scheme to convert GEANT energy deposits into low level detector quantities
- During MC production run is assigned random date from real world running
- Use calibration constants for that date

- Moving to automated system of scripts to measure calibration constants and store them in offline database (this DB is used by the general user)
- Lag between calibration constants that are valid for a specific date and when data for that date is actually read out from the detector
- Run in 2 reconstruction modes using 2 separate databases (these DBs are used for official production and special-case users)
	- Keep-Up: run reconstruction with nearly valid constants DB regularly updated and constants ~1 month behind (needed for Data Quality checks)
	- Physics Analyzable: DB updated with constants guaranteed to be valid for specific dates, corresponding data files reprocessed

#### MINOS Simulation Chain

First you need a neutrino source

#### **ν flux files via GnuMI**

•FFREAD card input •GEANT3 simulation •PAW ntuple output

#### MINOS Simulation Chain

Now you need the neutrinos to interact in the detector

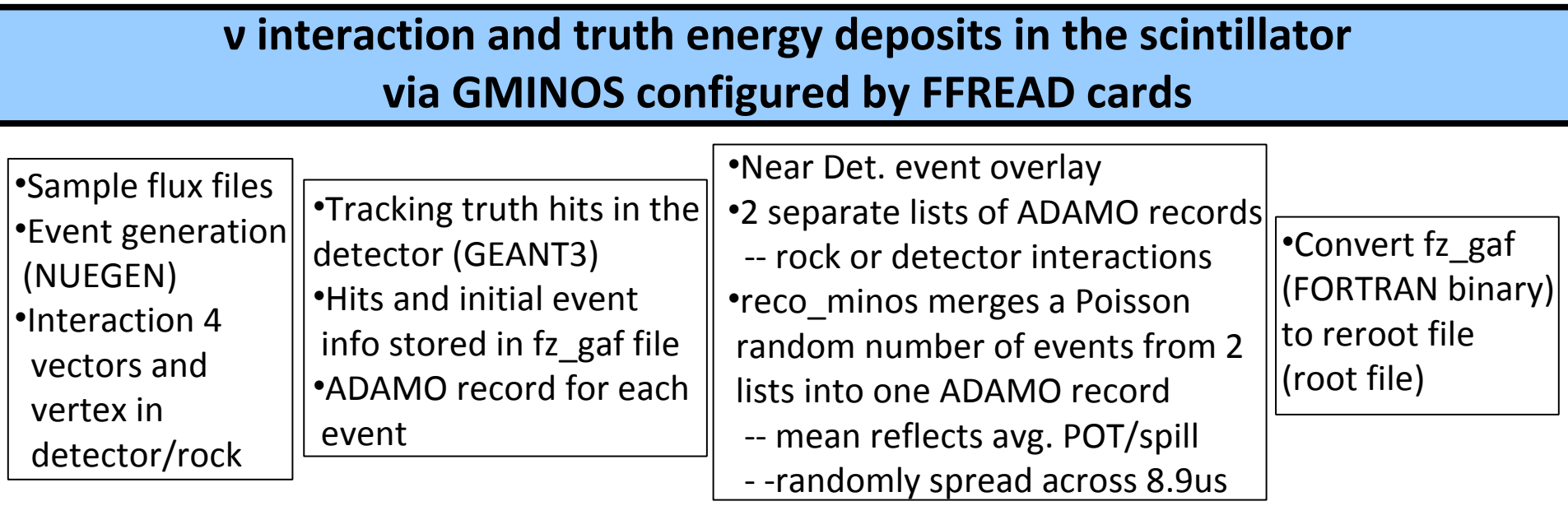

#### MINOS Simulation Chain

Now you need the energy depositions to look like raw data

**Convert to raw data block via loon job modules Configured by ROOT macro (part of reco script)**

•MC assigned real world time (calibration constants) •Run RerootToTruthModule,PhotonTransport,DetSim modules

- Stores truth info (SimSnarl)
- Decalibrates hits to photons
- Propagates photons through fiber
- Simulate digitization (DaqSnarl)

### MINOS Analysis Chain

**Reconstruction of raw data record (1 spill)** ROOT macro defines sequence of job modules that take candidate objects and produce new ones

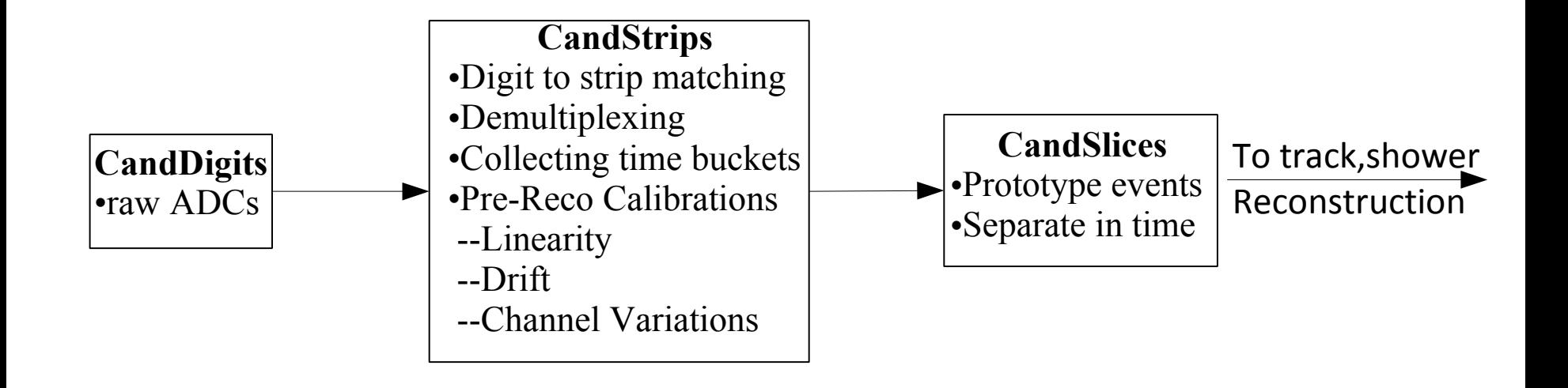

### MINOS Analysis Chain

**Reconstruction of raw data record (1 spill)** ROOT macro defines sequence of job modules that take candidate objects and produce new ones

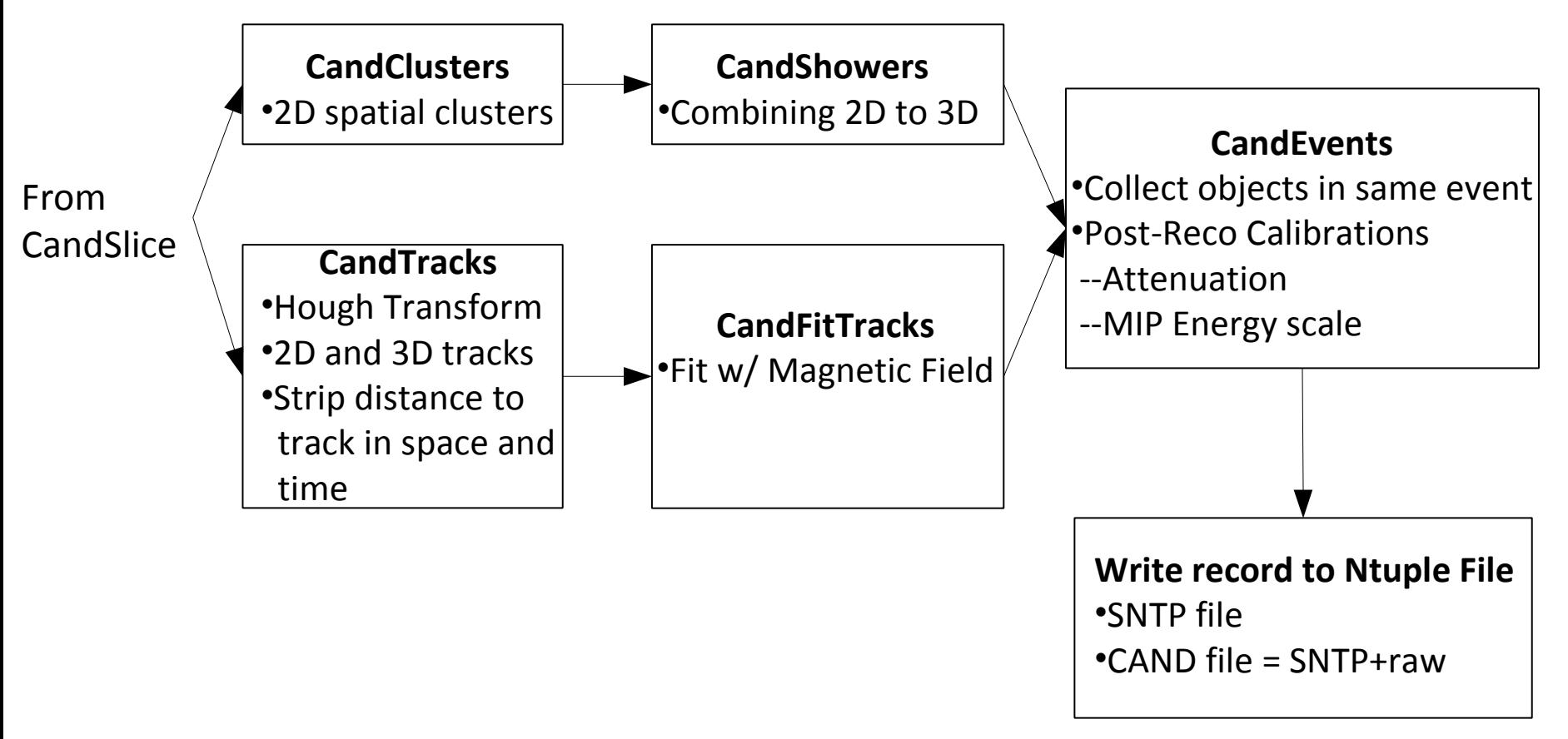

#### MINOS Analysis Chain

**Conversion to Physics Analysis Ntuples (PAN)**

- •ROOT macro defines sequence of job modules
- •Each analysis group has own package to produce and read files
- •Create high level variables, drop "uninteresting" low level variables
- •Create Interaction IDs:  $v_u$  CC,  $v_e$  CC, NC

•1 event per record

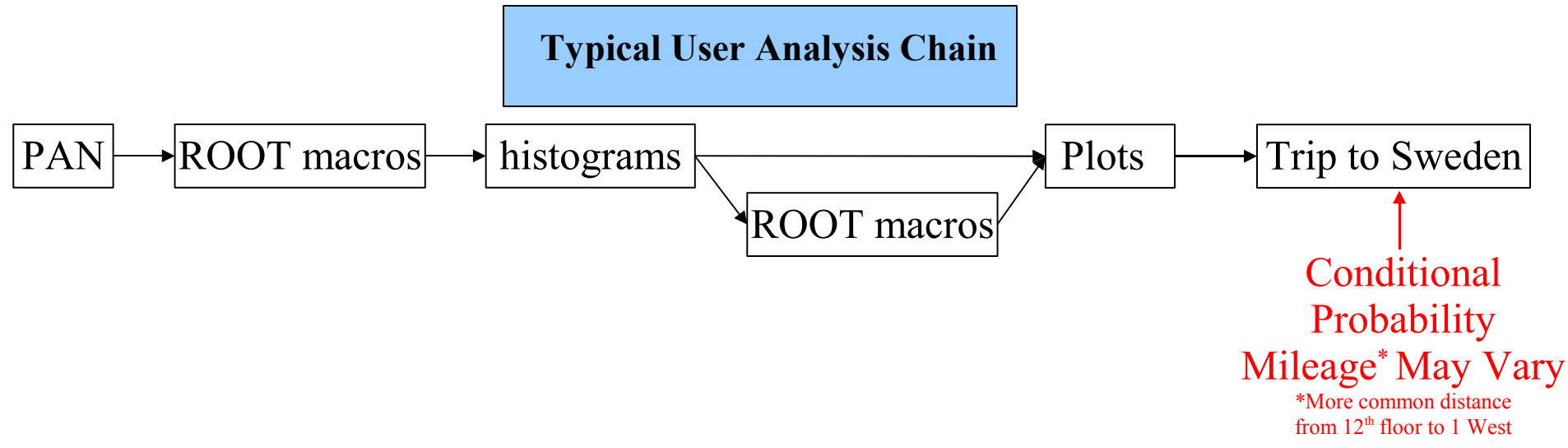

# Describe alignment procedures

- DB Tables with:
	- Strip position in module (mapper measurement, preinstallation)
	- Module position in plane (cosmic ray muons, postinstallation)
	- Plane position (optical survey, installation)
- Two alignment stages
	- Initial: Optical surveys
		- Vulcan Spatial Measurement System
		- Fermilab Alignment and Metrology Group
	- Final: Cosmic ray runs with magnetic field off
		- Reconstruct straight tracks using nominal alignment
		- Measure displacement of hit from track fit
		- Update alignment
		- Verify with independent cosmic run

#### Fortran or C++?

- Trying to euthanize the FORTRAN (This geezer's got to go)
- Simulation transitioning to C++ interface
	- GMINOS→PTSIM interfacing to ROOT VMC
	- NUEGEN→GENIE
- Reconstruction and analysis in ROOT/C++ framework

## What works really well?

- Opinions May Vary:
	- Tree structure to files
		- Make quick plots
		- Straightforward to write simple analysis code if you know ROOT (even if you don't understand the MINOS framework)
			- Especially when one GetEntry() call fills one object that has member objects (with understandable names) that contain all the information that you are interested in for a single event
				- » NueRecord.srshower
				- » NueRecord.srtrack
				- » NueRecod.mctrue
	- Glideins & Parrot
		- More CPUs = GOOD
		- Read access to MINOS software from any grid node

# Things to avoid

- Opinions May Vary:
	- Not having an automated calibration
		- Periods with significant lag in calibration constants and keep-up data
			- Are you seeing a feature in new data or is the calibration just too old
	- AFS w.r.t. maximum volume size and disk price
		- Inevitably data files are scattered in various locations